DATA STRUCTURES<br>AND ALGORITHMS eecz,

> Lecture 7: BST Range Search *k*-d Trees Binary Space Partitioning Trees Nearest-Neighbor Search

# BST Range Search

Instead of finding an exact match, find all items whose keys fall between a range of values, e.g., between *m* and *z*, inclusive

Example applications: *<sup>f</sup>*

# BST Range Search: Algorithm

void

rangesearch(Link root, Key searchrange[], Key subtreerange[], List results)

*f*

*d*

*T*:

*a*

*l*

*k*

*p*

*m*

*z*

*n*

- 1. if root is in search range, add root to results
- 2. compute range of left subtree
- 3. if search range covers all or part of left subtree, search left
- 4. compute range of right subtree
- 5. if search range covers all or part of right subtree, search right
- 6. return results

(Other traversal orders are also ok)

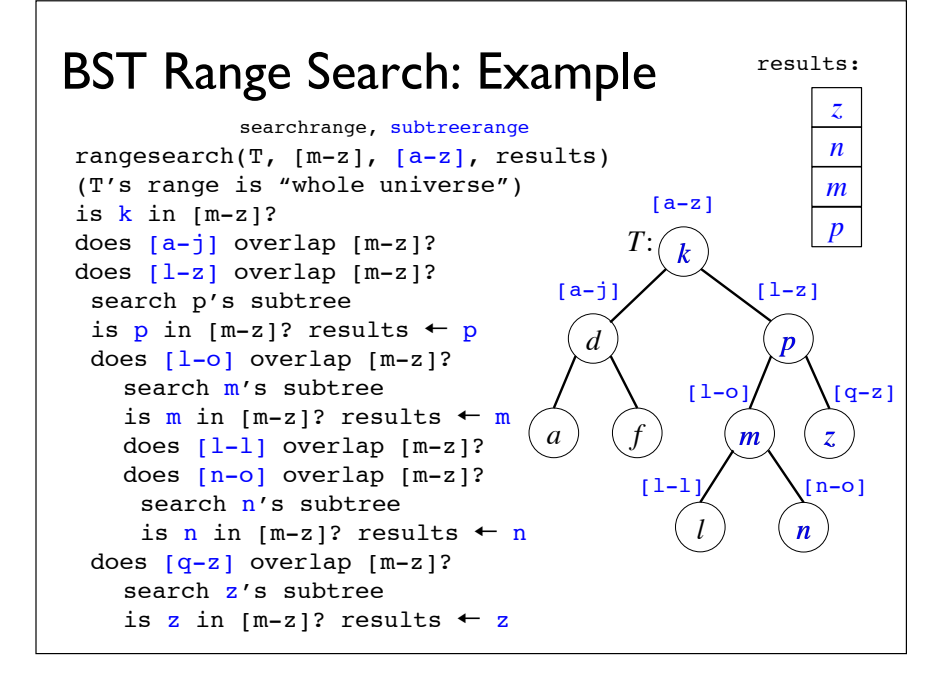

*l*

*k*

*T*:

*d*

*a*

*p*

*m*

*z*

*n*

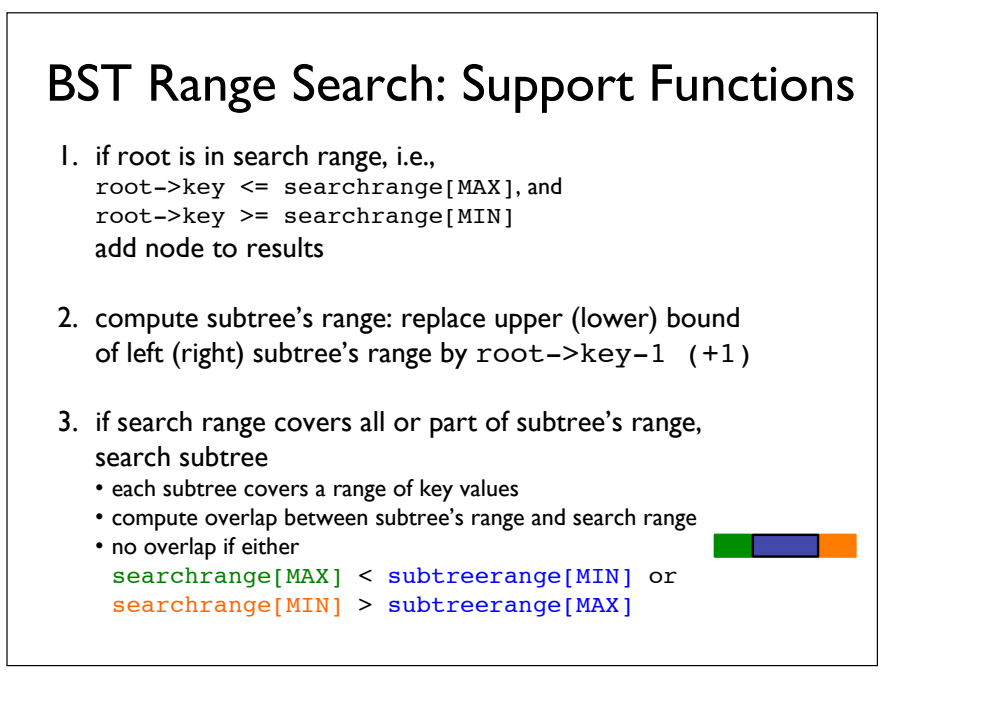

# BST Range Search: Other Details

How to express range when the keys are floats?

• be careful with numerical precision and floating point errors [one of this week's discussion topic]

How to support duplicate keys?

- be consistent about using  $\leq$  or  $<$
- $\cdot$  if  $\leq$ , the range for the left subtree would be closed, e.g.,  $[-\infty, 0]$ , and the range for the right subtree half open, e.g.,  $(0, +\infty]$

#### Multidimensional Search

Example applications:

A *k*-d tree can handle all these queries with *O*(log *n*) insert and search times (it can also handle partial, range, and approximate matches)

# *k*-d Trees

A *k*-d tree is a binary search tree (not covered in textbook, link to original 1975 paper on syllabus)

At each level of the *k*-d tree, keys from a different search dimension is used as the discriminator

- keys for any given level are all from the same dimension indicated by the discriminator
- nodes on the left subtree of a node have keys with value  $<$  the node's key value along this dimension
- nodes on the right subtree have keys with value  $>$  the node's key value along this dimension

We cycle through the dimensions as we go down the tree

• for example, given keys consisting of *x*- and *y*-coordinates, level 0 could discriminate by the *x*-coordinate, level 1 by the *y*-coordinate, level 2 again by the *x*-coordinate, etc.

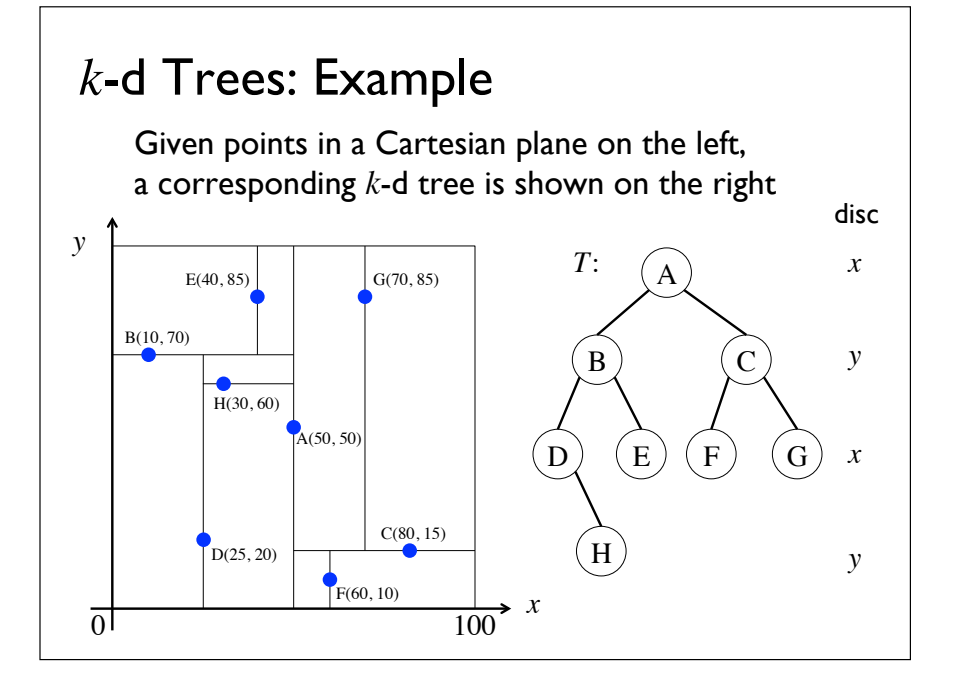

# *k*-d Tree Search

Search works similarly to insert, using a discriminator to cycle through the dimensions as one recurses down the levels: *O*(log *n*) time

The tree we built was nicely balanced

- if nodes are inserted randomly, on average we will get a balanced tree: *O*(log *n*) time
- if nodes inserted are sorted, recursively insert the median of the range to build a balanced tree: *O*(*n* log *n*) time

# *k*-d Tree Insert

```
void kdTree::
insert(Link &root, Item newitem, int disc)
{
  if (root == NULL) {
   root = new Node(newitem);
   return;
  }
  if (newitem.key[disc] < root->item.key[disc]) // or <=
   insert(root->left, newitem, (disc+1)%dim);
  else if (newitem.key[disc] > root->item.key[disc])
   insert(root->right, newitem, (disc+1)%dim);
}
If new item's key is smaller than root's along the dimension 
indicated by the discriminator, recursive call on left subtree
```
else recursive call on right subtree In both cases, switch the discriminator before traversing the next level of the tree, cycling through the dimensions

#### *k*-d Tree Remove

To remove a node on a level with discriminator along dimension *j*:

- if the node is a leaf, remove it
- else if node has right subtree, find the *j*-minimum node in the right subtree
- replace node with *j*-minimum node and repeat until you reach a leaf, then remove the leaf
- else find the *j*-maximum node in the left subtree, replace, repeat, remove
- *j*-minimum means minimum along the *j* dimension, analogously *j*-maximum
- *O*(log *n*) time

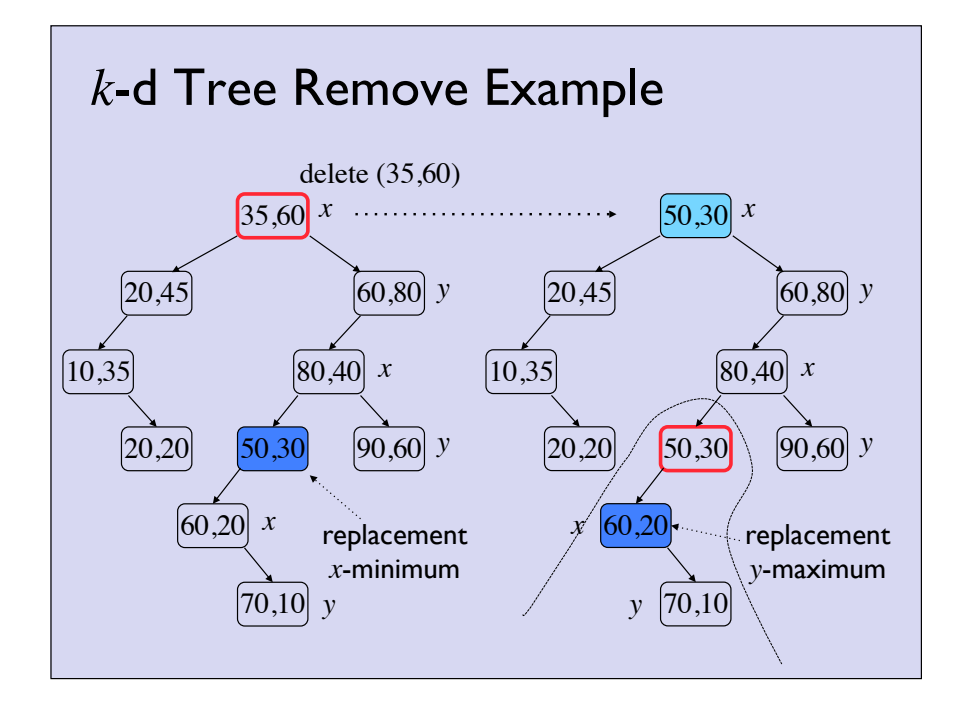

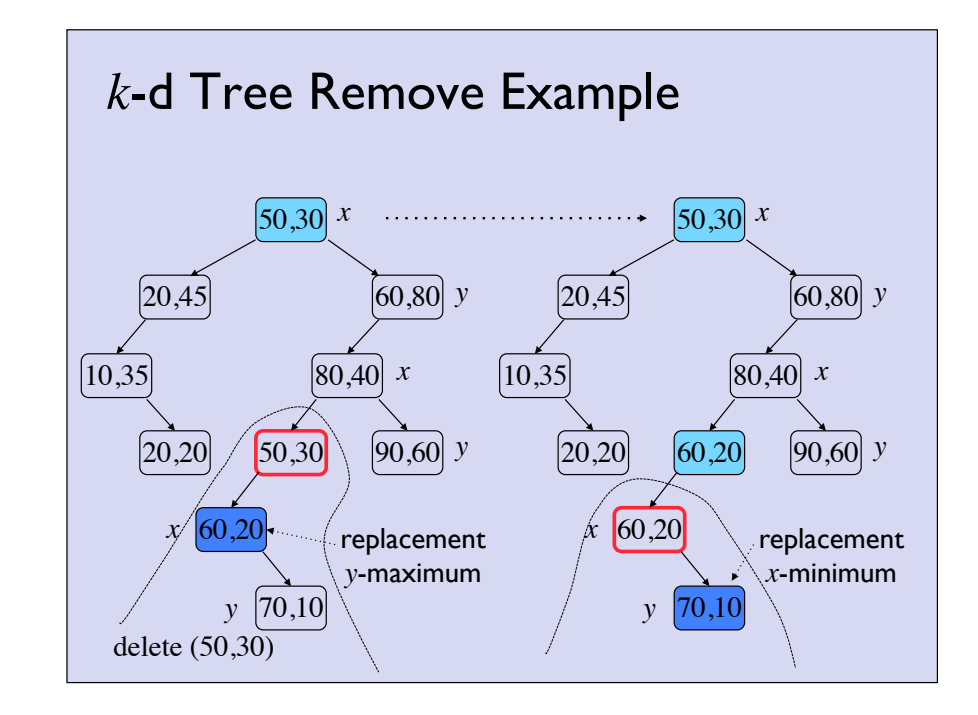

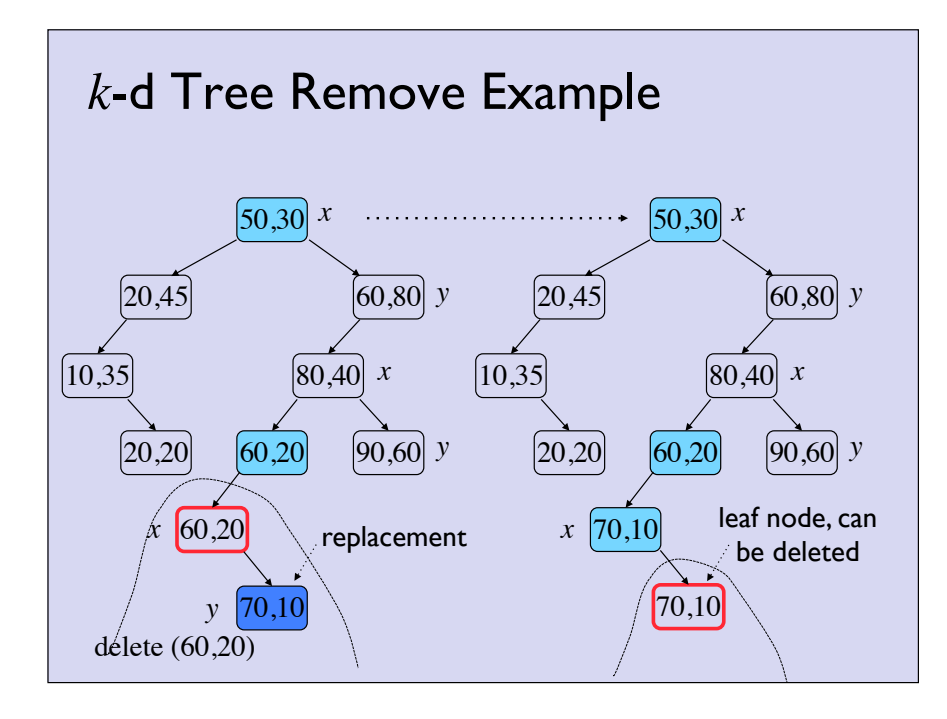

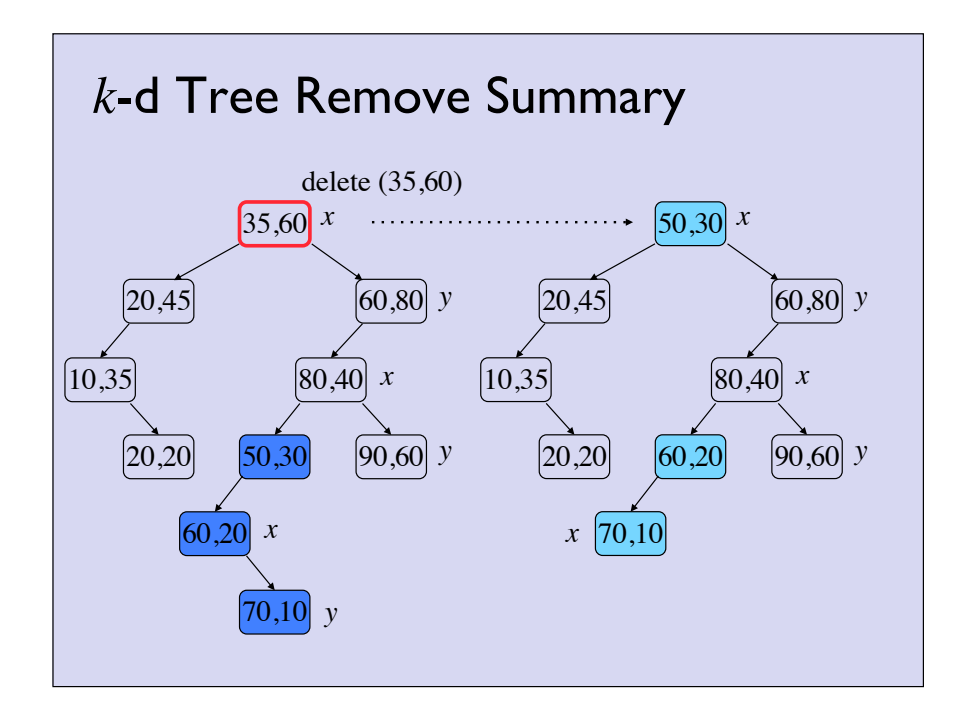

# Multidimensional Range Search

#### Example applications:

What would the kdTree:: rangesearch() function signature be?

- What are its formal arguments?
- What would it return?

# *k*-d Tree Range Search

#### void

```
kdTree::rangesearch(Link root,int disc,
        Key searchrange[],
        Key subtreerange[], List results)
```
- cycle through the dimensions as we traverse down the tree, same as with kdTree::insert()
- searchrange[] holds 2 values (min, max) per dimension
- subtree's ranges are defined for all dimensions
- for 2D, both searchrange[] and subtreerange[] define a rectangle

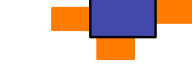

- for dimension *j's* range, subtreerange [2\*j] holds the lower bound, subtreerange[ $2*$ j+1] holds the upper bound
	- $\Rightarrow$  these need to be updated as we go down the levels

# Example: Binary Space Partitioning (BSP) Trees

Axis-aligned BSP tree: a *k*-d tree used for spatial range search, with the following distinctions:

- items are stored in leaf nodes only
- other internal nodes store only the coordinates used to partition space
- an item that spans multiple partitions are stored in all corresponding leaf nodes

#### Example usages:

• occlusion culling and collision detection in computer graphics, computer games, robot motion planning

# Axis-Aligned BSP Tree: Idea

Splitting plane aligned to *x*, *y*, or *z* axis

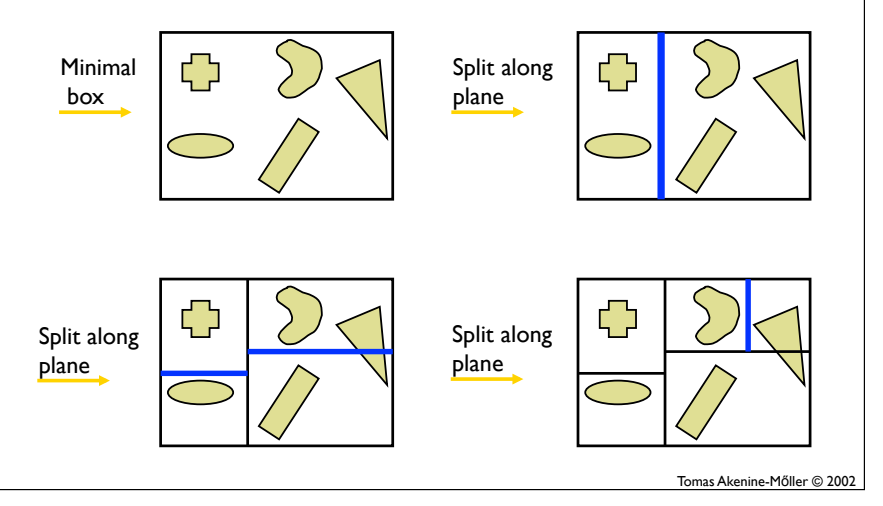

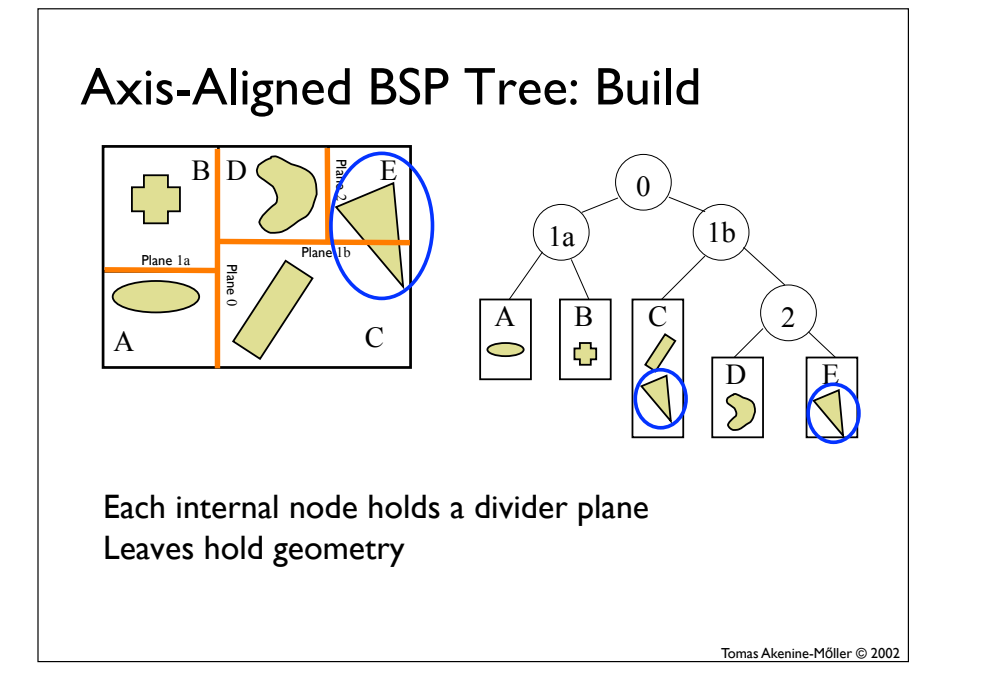

## Example Use: Collision Detection

Blue wants to get to object *e*

Blue draws a straight line from itself to *e*

Now it needs to know which objects in the room could potentially obstruct it if it follows this straight line

What is the brute force way of finding potentially obstructing objects?

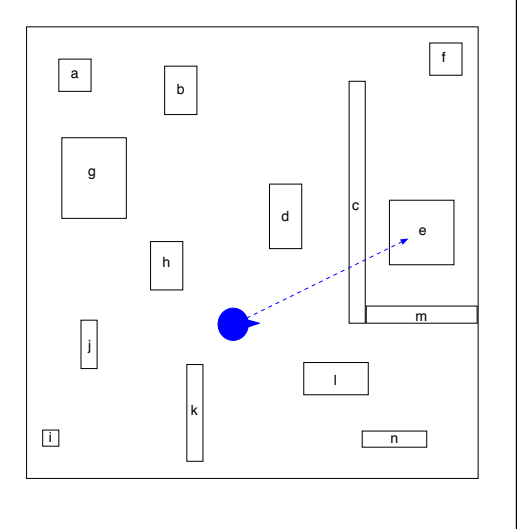

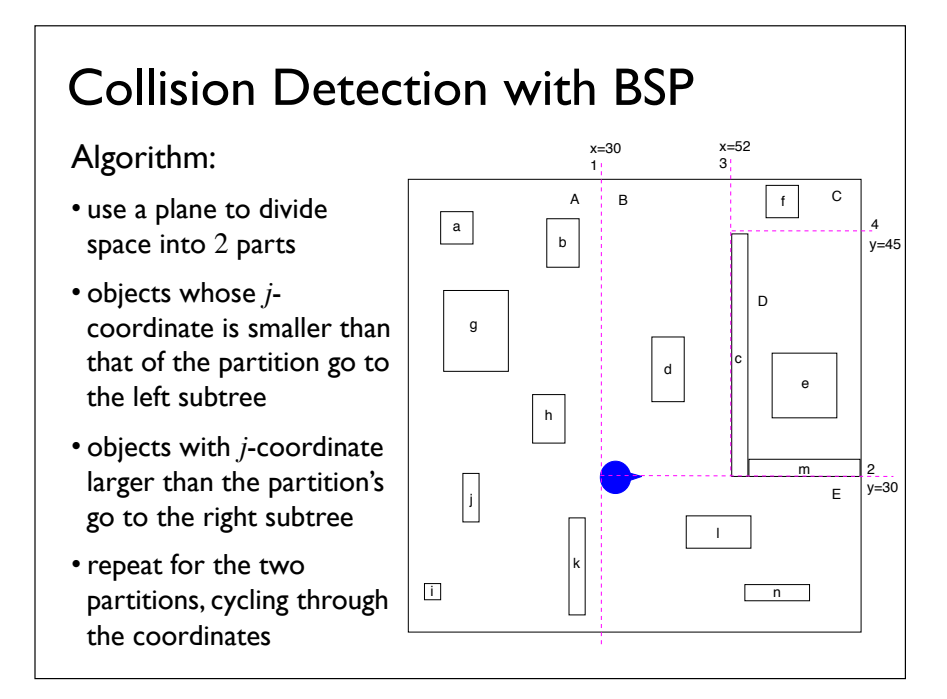

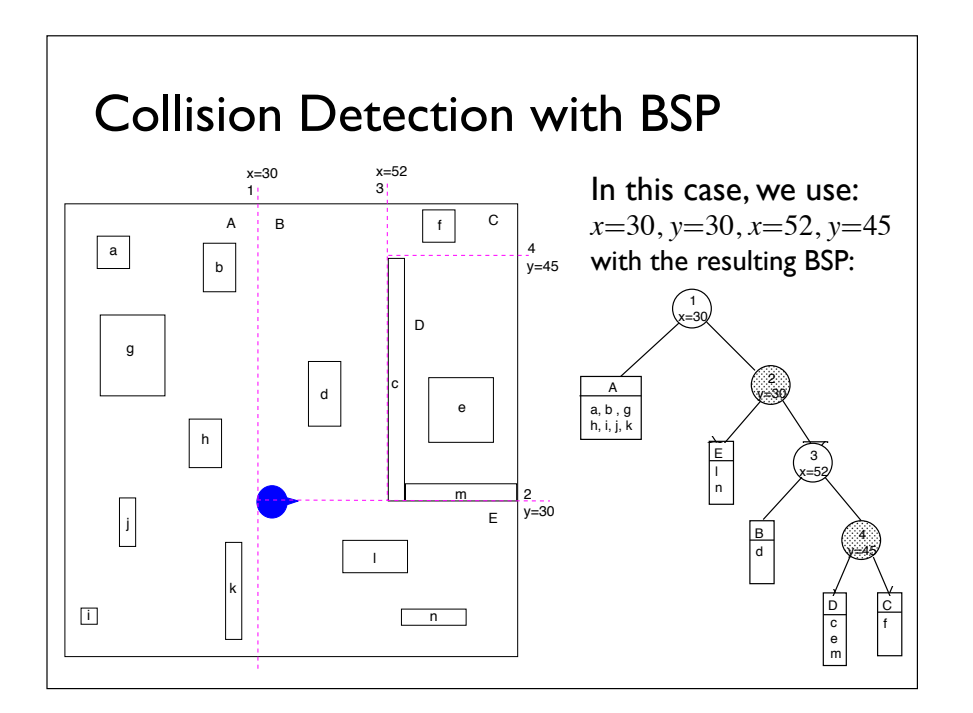

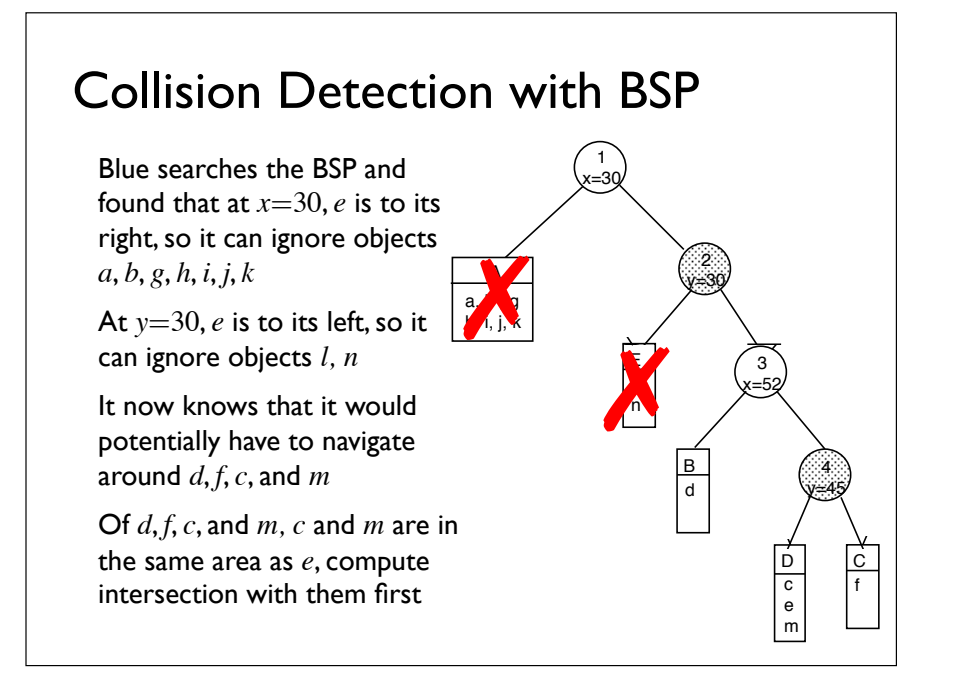

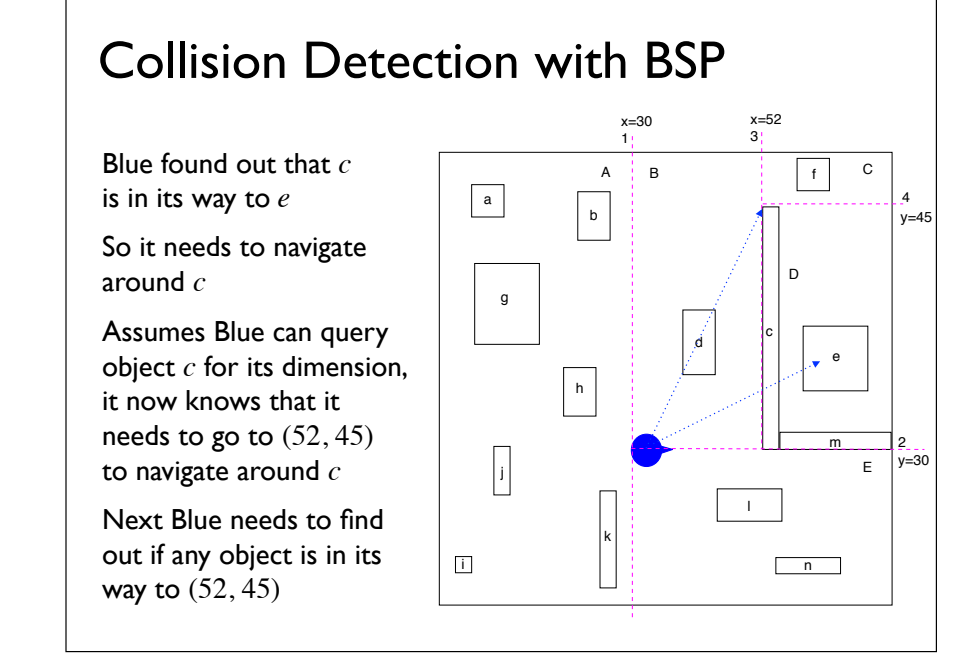

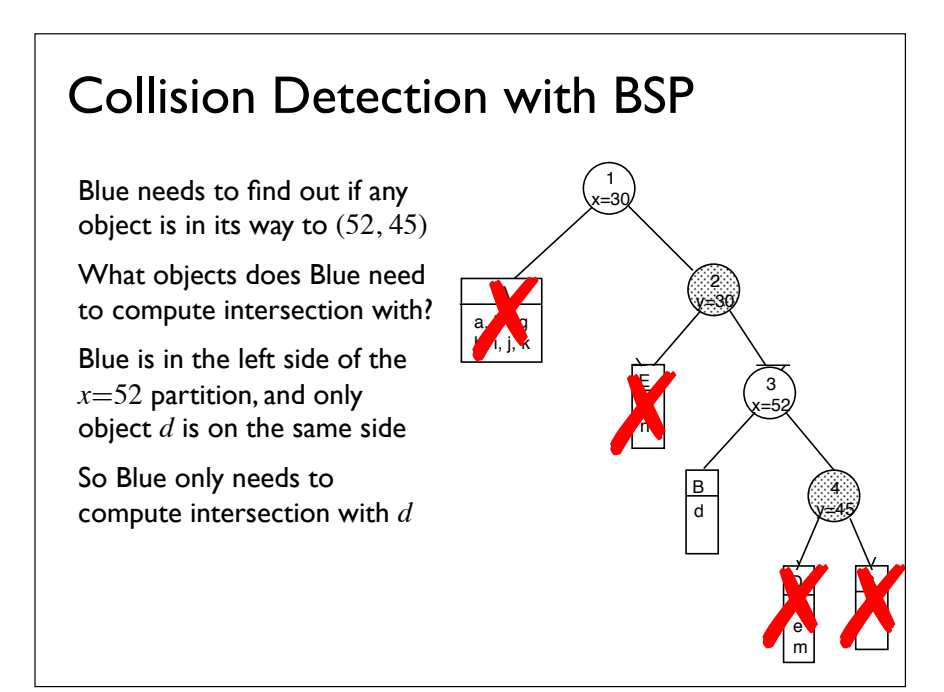

## Collision Detection with BSP

Now Blue is at (52, 45), it faces away from  $y=45$ , so it needs to turn around to go to *e*

To get to *e*, it needs to find if there are other objects in its way

Since it is now in the same region as *e*, it only needs to compute intersection with other objects in the region: *c*  and *m*

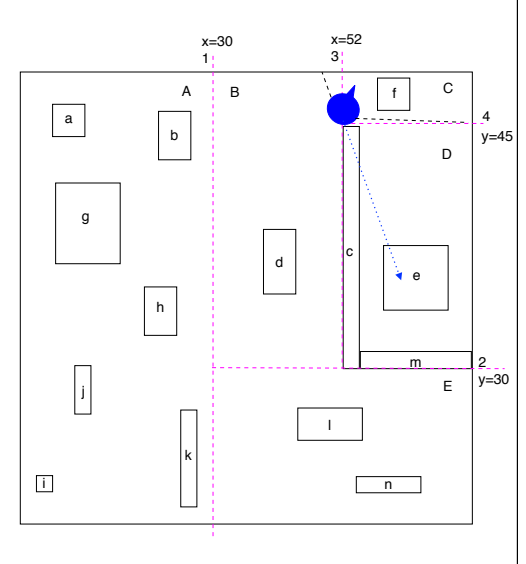

# Collision Detection with BSP

Compared to the brute force method, we only need to compute intersection with *c*, *m*, *d*, and *c* and *m* again: 5 intersection computations instead of 3\*13 intersections

Under normal *k*-d trees, we search both subtrees when the search range spans both subtrees

Under BSP trees however, items that span subtrees are split into two halves such that only one subtree needs to be searched

# Fixed-Range Search

The range searches we have considered all have fixed ranges specified in world space, e.g.,

- of the whole alphabet space, search in range [*m*–*z*]
- of the whole Cartesian space, search in range  $[(-\infty, 6), (-\infty, 8)]$
- find all (or *k*) departures within 2 hours of noon
	- relative to local point of reference
	- but can be transformed into a fixed- and absolute-range query in world-space, i.e., [10 am to 2 pm]

# Nearest-Neighbor Search

In nearest-neighbor search the range is not pre-specified and is in local space, e.g.,

- find the ATM machine nearest to me]
- find the *k* restaurants nearest to me  $\Leftarrow$  range not specified!

[Known as the *k*-nearest neighbor (*k*-NN) problem]

Using *k*-d tree to support nearest-neighbor queries in 2D:

- not the most efficient solution in theory
- but everyone uses it in practice

• time complexity:  $O(n^{1/2} + k)$ 

# Nearest Neighbor Search: Algorithm

- 1. start with a reference point  $(x)$  and an infinite search range
- 2. if root node matches query and the distance from reference point to root is smaller than current search range, reduce search range to this distance
- 3. determine whether the reference point is to the left or right of root (along the discriminating coordinate)
- 4. recursively search the branch of the tree where the reference point belongs
- 5. upon returning from the recursive search, the search range may have been further reduced, check to see if the current search range covers the other branch of the tree that has not been searched
- 6. if so, recursively search the other branch of the tree; otherwise prune the other branch
- 7. return results

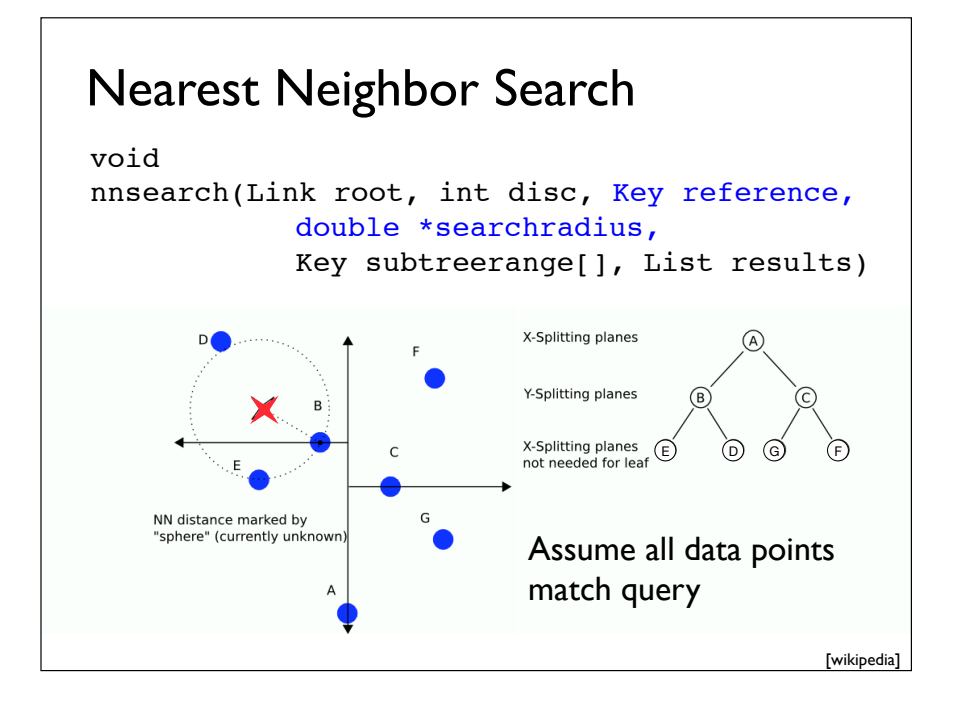

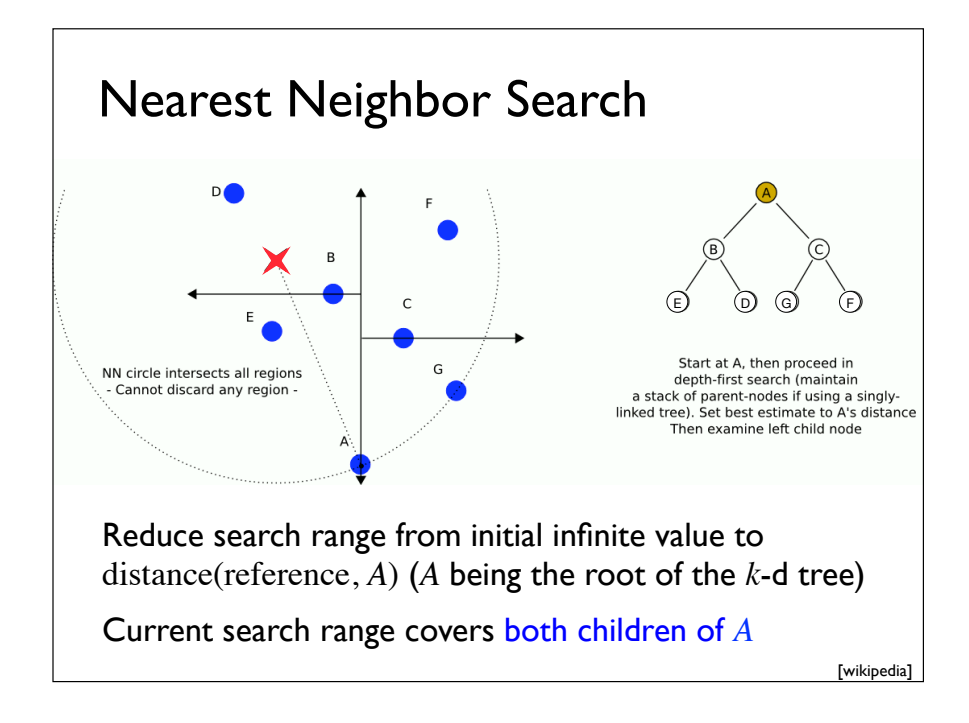

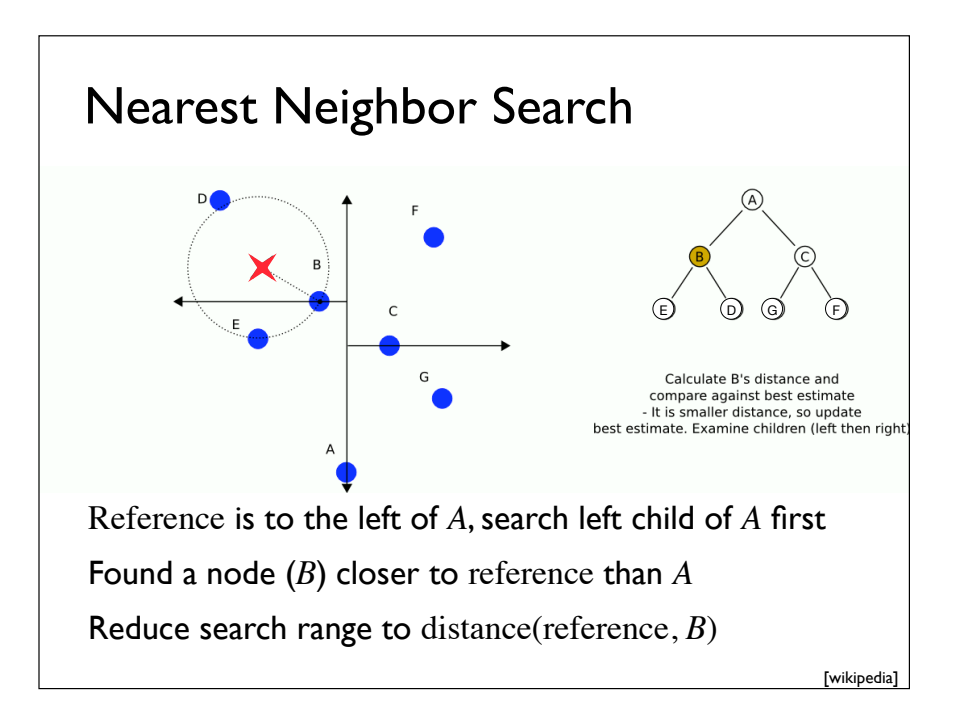

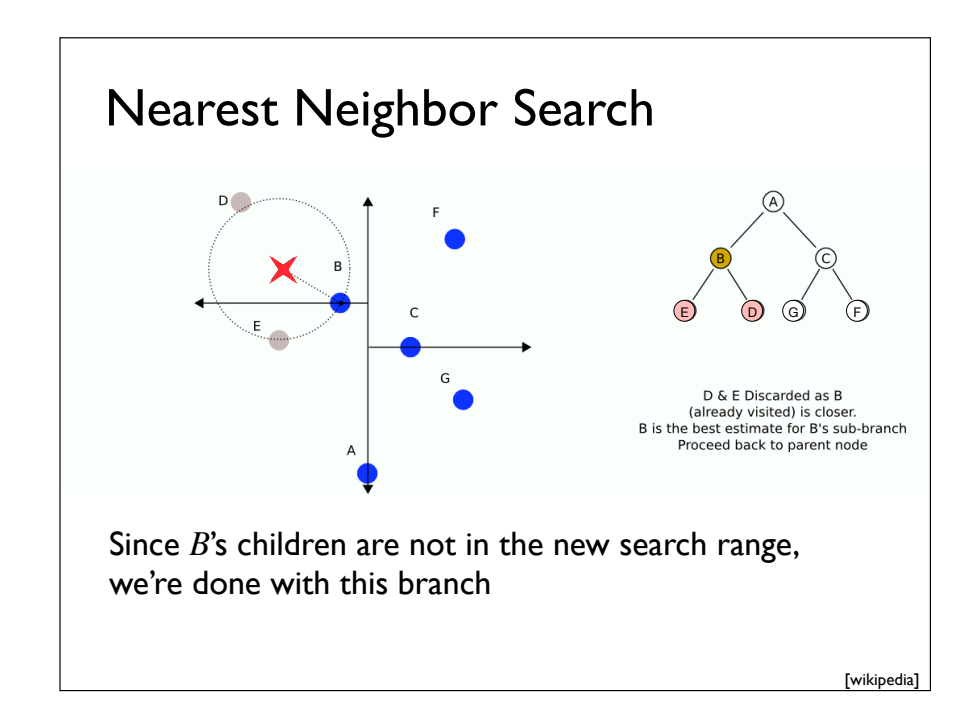

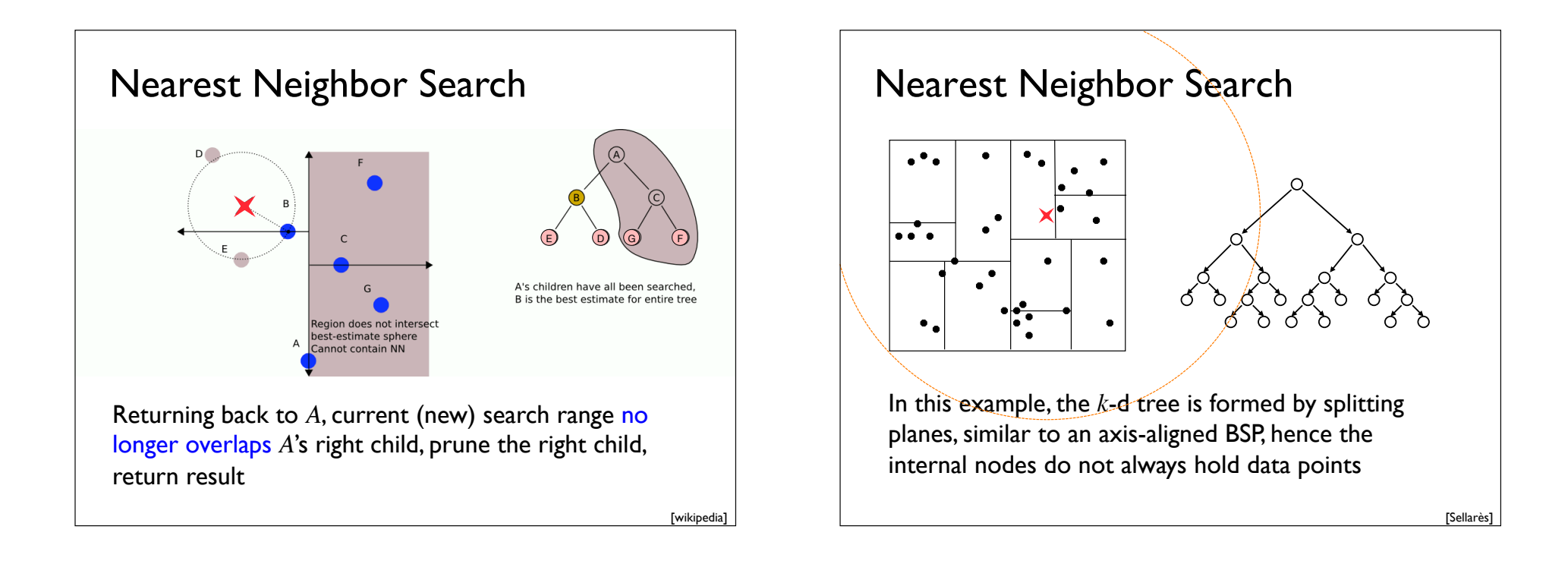

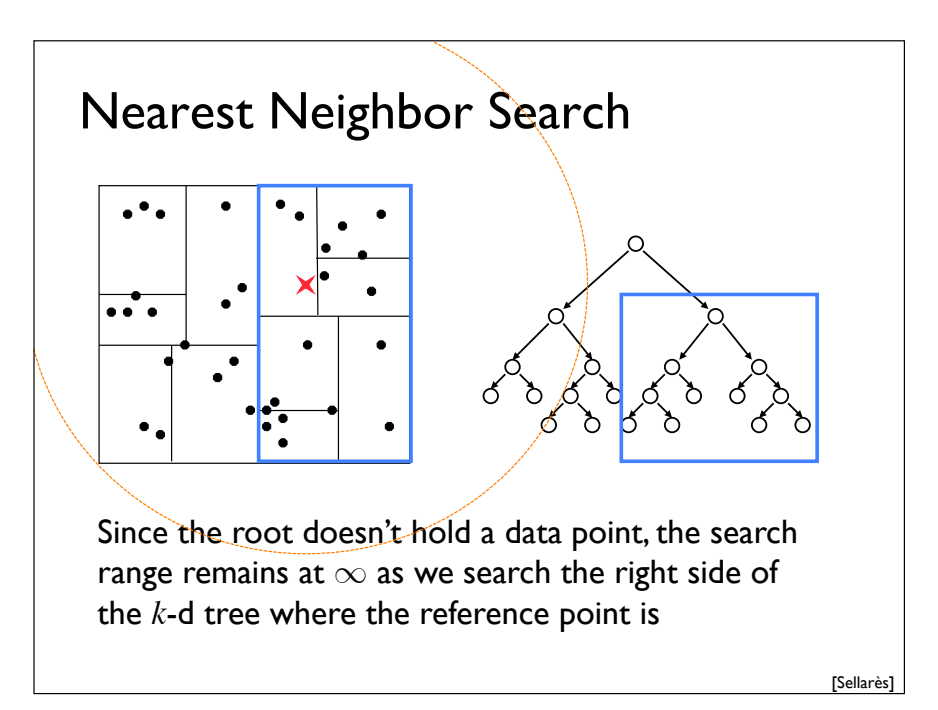

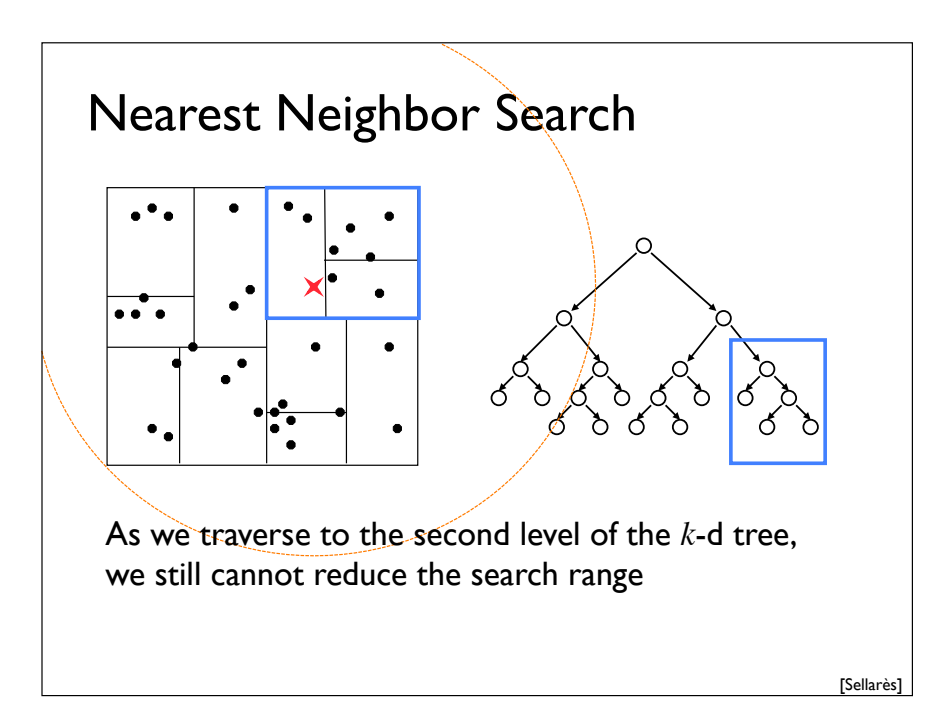

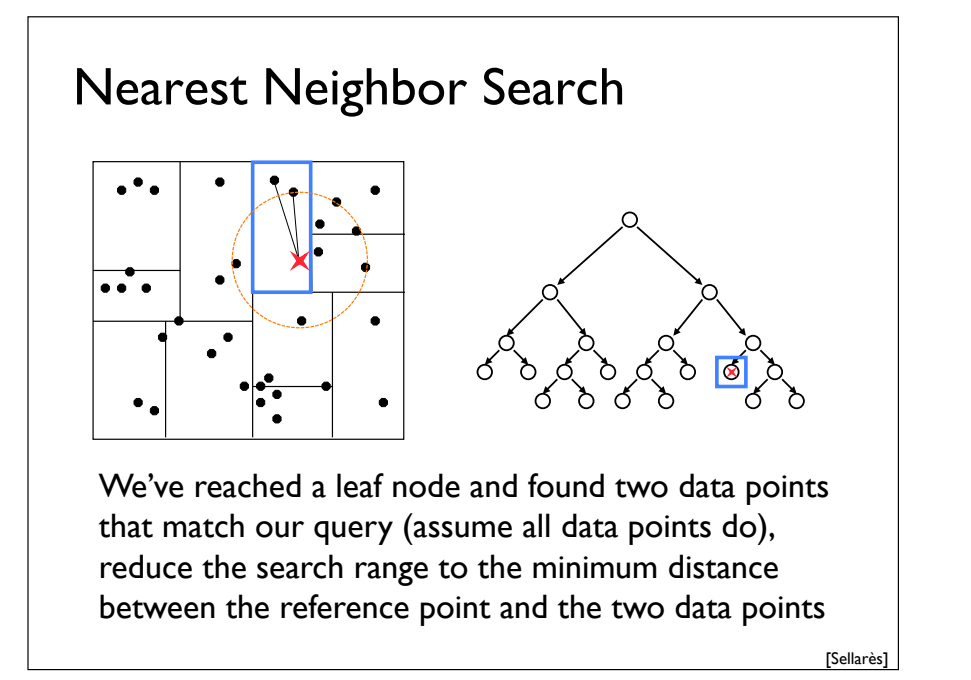

# Nearest Neighbor Search  $\overline{\cdots}$ Returning back to the parent node, we found that the search range overlaps the range of the right subtree, search the right subtree

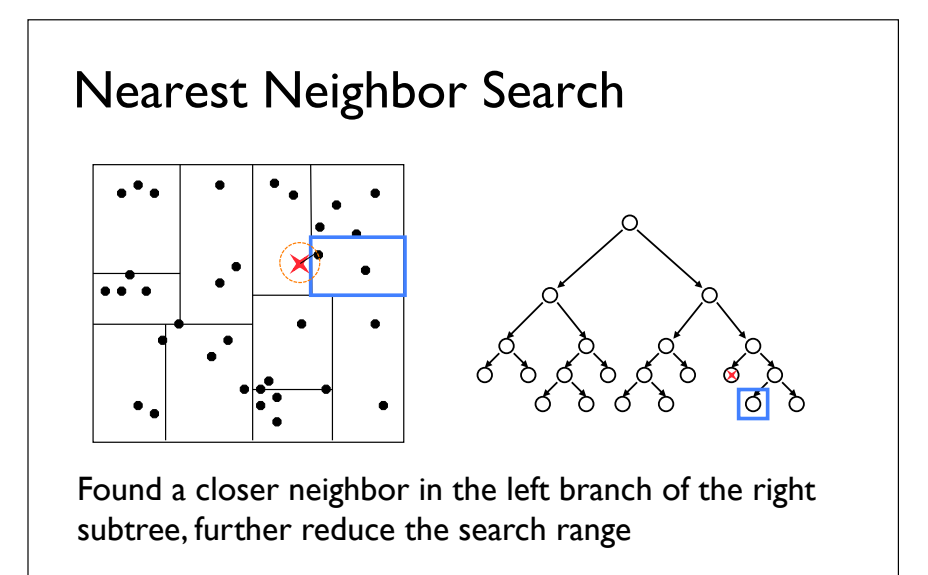

# Nearest Neighbor Search

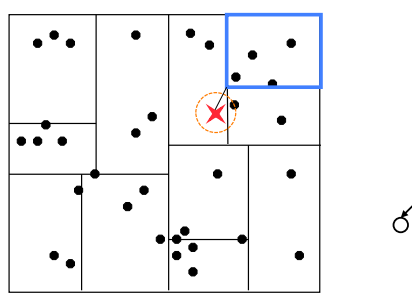

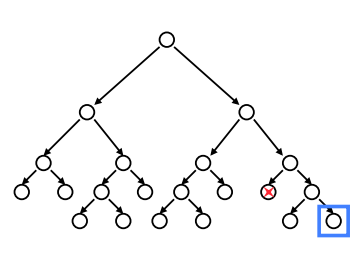

Using current search range and each subtree's range, prune parts of the tree that could NOT include the nearest neighbor

[Sellarès]

[Sellarès]

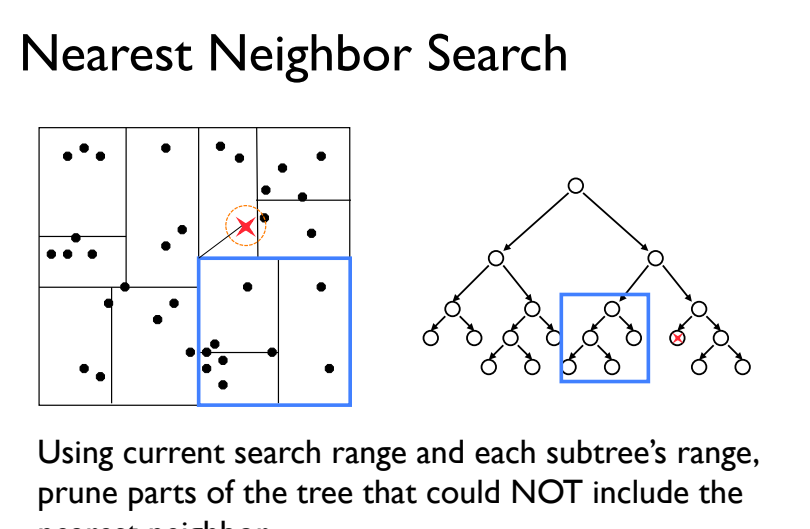

nearest neighbor

#### [Sellarès]

#### *k* Nearest Neighbors Search

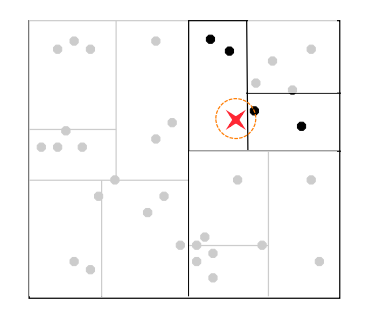

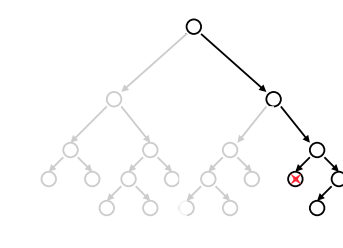

To find *k* nearest neighbors, maintain *k* current best instead of just the best [different *k* from *k*-d tree]

Branches are only eliminated when they can't hold any neighbor closer than any of the *k* current best

# Programming Assignment 2

Topic: Location-Based Services

"Consumer and advertiser expenditure on location-based services (LBS) to approach \$10B by 2016, with search advertising accounting for just over 50%." *LA Times*, 6/10/11

Due date: Thu, 10/13, 10:00 pm

To be done individually (no group or team)

No STL (iostream and string are allowed, they are part of the C++ standard library, not part of STL)

# Geographic Coordinate System A point on earth is given by its latitude and longitude

Latitude 0º is at the Equator Latitude 90º is at the North Pole Latitude –90º is at the South Pole

Longitude  $0^{\circ}$  is the Prime Meridian  $\frac{1}{\sqrt{2}}$ Longitude  $\pm 180^\circ$  is a the International Dateline (more or less)

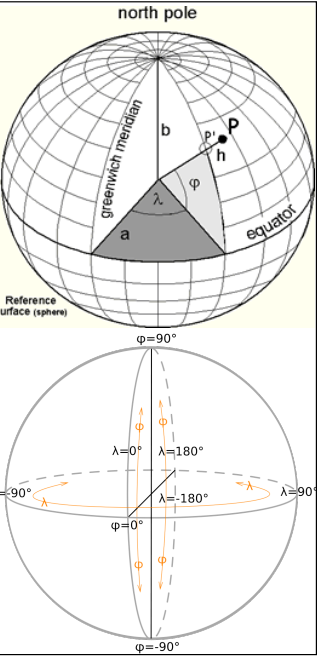

[Sellarès]

# Standard Coordinate Frame

The World Geodetic System 84 represents the earth as an ellipsoid with the origin located at the Earth's center of mass  $(\pm 2 \text{ cm})$ 

WGS84 is the current standard coordinate frame used by GPS systems

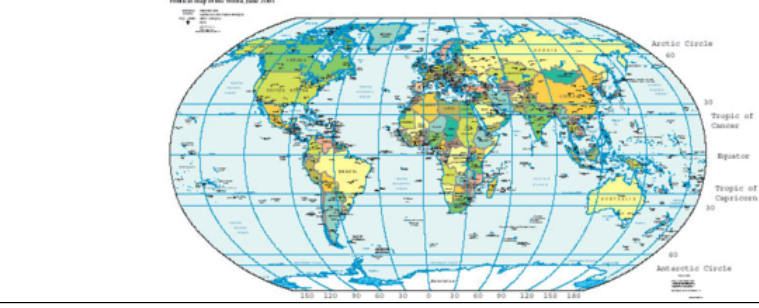

# Lat/Lon of Some Cities on Earth

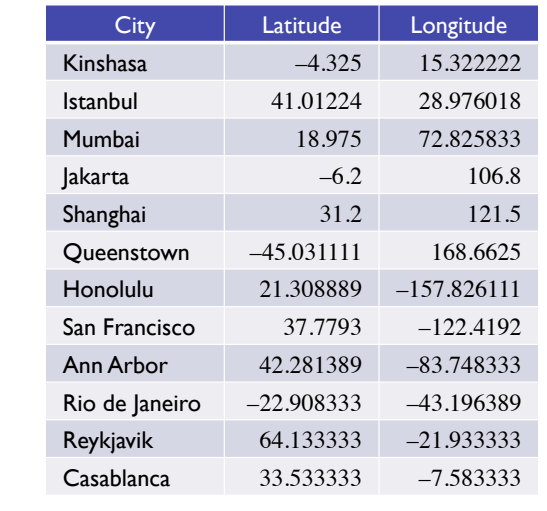

#### Problem Specification

Read in a "database" of location data Each entry consists of:

lat lon name tag where the lat and lon are floats and name and tag are single words

To simplify the assignment, we limit acceptable latitude to between 0º and 90º and we limit acceptable longitude to between  $0^{\circ}$  and  $-180^{\circ}$ (covering North America)

# Sample Location Database

#### In one column:

42.2893 –83.7391 NorthsideGrill restaurant 42.3036 –83.7090 UMCU bank 42.2831 –83.7485 TheBrokenEgg restaurant 42.2982 –83.7200 GreatPlainsBurger fastfood 42.3033 –83.7053 Evergreen restaurant 42.2785 –83.7413 CometCoffee cafe 42.2845 –83.7463 Yamato restaurant 42.2806 –83.7497 GrizzlyPeak pub 42.2810 –83.7486 Vinology restaurant 42.3030 –83.7066 TCF bank 42.2803 –83.7479 ArborBrewingCompany pub 42.3048 –83.7083 AABank bank 42.2780 –83.7449 CreditUnion bank 42.2804 –83.7497 Sweetwaters cafe 42.2795 –83.7438 TCF bank

42.2984 –83.7195 Qdoba fastfood 42.2780 –83.7409 Ashley's pub 42.2984 –83.7195 Panera bakery 42.2846 –83.7451 Zingerman's restaurant 42.2797 –83.7496 WestendGrill restaurant 42.2808 –83.7486 KaiGarden restaurant 42.2909 –83.7178 UMCU bank 42.2806 –83.7493 CafeZola restaurant 42.3047 –83.7090 Kroger supermarket 42.2830 –83.7467 NoThai fastfood 42.2827 –83.7470 CafeVerde cafe 42.2780 –83.7449 UMCU bank 42.2828 –83.7485 Heidelberg pub 42.2792 –83.7409 PotBelly fastfood

## Problem Specification

You can assume there will be no duplicate records (all four fields being the same) in the database

The lat/lon may be duplicated, but as long as the name and/or the tag is different, records with the same lat/lon are not considered duplicates

We limit the lat/lon precision to 4 decimal places  $(\pm 0.0001^{\circ})$ , which translates to about 11 m longitudinal distance at the equator and about 5.56 m longitudinal distance at latitude 60°

# Problem Specification

The database is followed by a single blank line and one or more queries

There are three types of queries (not ordered): 1. exact-match query, led by an '@' sign:

- @ 42.2982 –83.7200
- @ 42.2984 –83.7195
- @ 42.2980 –83.7109
- 2. range-match query, led by an 'r':
- r 42.2806 –83.7493 0.0004
- r 42.2812 –83.7521 0.002

## Problem Specification

3. nearest neighbor query, led by an 'n' sign:

n 42.2785 –83.7461 bank n 42.2785 –83.7461 bookstore n 42.3033 –83.7078 bank n 42.3034 –83.7078 bank

## Problem Specification

The two floats following the ' $@$ ' and 'r' signs should be obvious

The third float following the ' $r$ ' sign specifies the search range from the provided location, in degree

We limit the range to be at most 0.5 degree from the provided location, so in total the search range is limited to 1 degree (enough to cover the New York Metropolitan Area or the Tokyo/Yokohama megalopolis, the two largest urban conglomerations in the world, by area)

# Problem Specification

Given the acceptable lat/lon and the limit on search range, the acceptable latitude on a range search is limited to 0.5º to 89.5º and the acceptable longitude is limited to  $-0.5^{\circ}$  to  $-179.5^{\circ}$ 

No need to translate degree to linear units!

# Problem Specification

The tag following the lat/lon in nearest location search is the queried tag, i.e., a record matches the query only if the record contains the same tag as the queried tag

To simplify implementation, we will use a "bounding box" covering the search radius to perform nearest neighbor search

void

rangesearch(Link root, int disc, Key reference, double \*searchradius, Key bbox[], Key subtreerange[], List results)

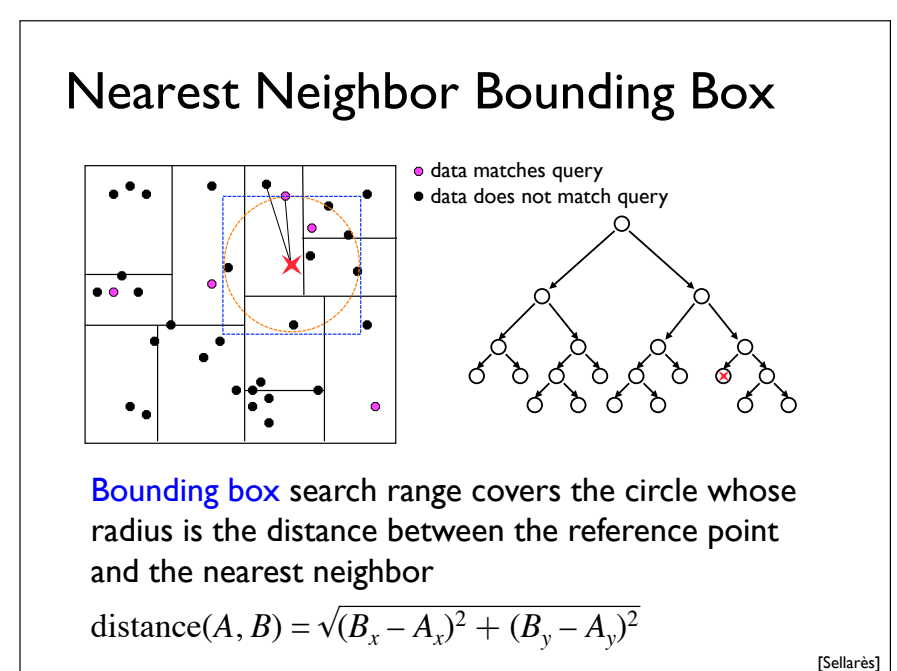

#### Nearest Neighbor Bounding Box

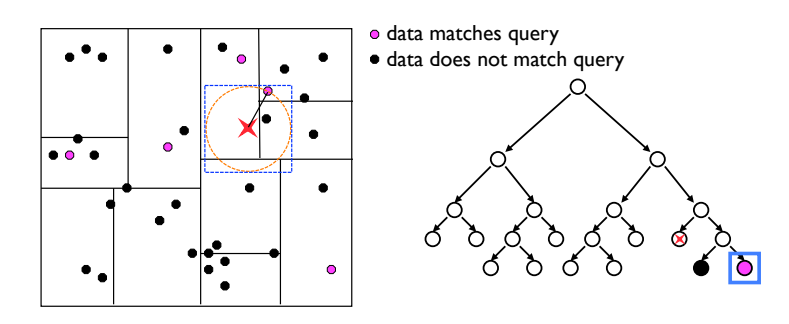

Bounding box is shrunk as a nearer neighbor is found

A data point is considered a "neighbor" only if its tag matches that of the queried tag

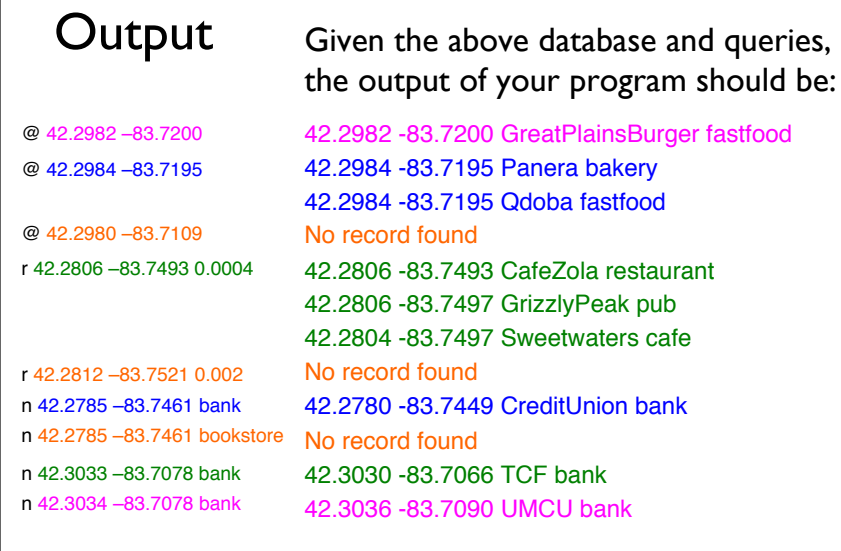

#### Location-Based Search

Finding exact matches:

- must be implemented using hashing
- figure out: what hash function to use
- figure out: how to resolve collisions
- assume your program will be used all over the acceptable region

Finding range and nearest neighbor matches:

- must be implemented using *k*-d tree
- search range forms a rectangle/bounding box
- no need to implement node removal
- may assume database is not sorted

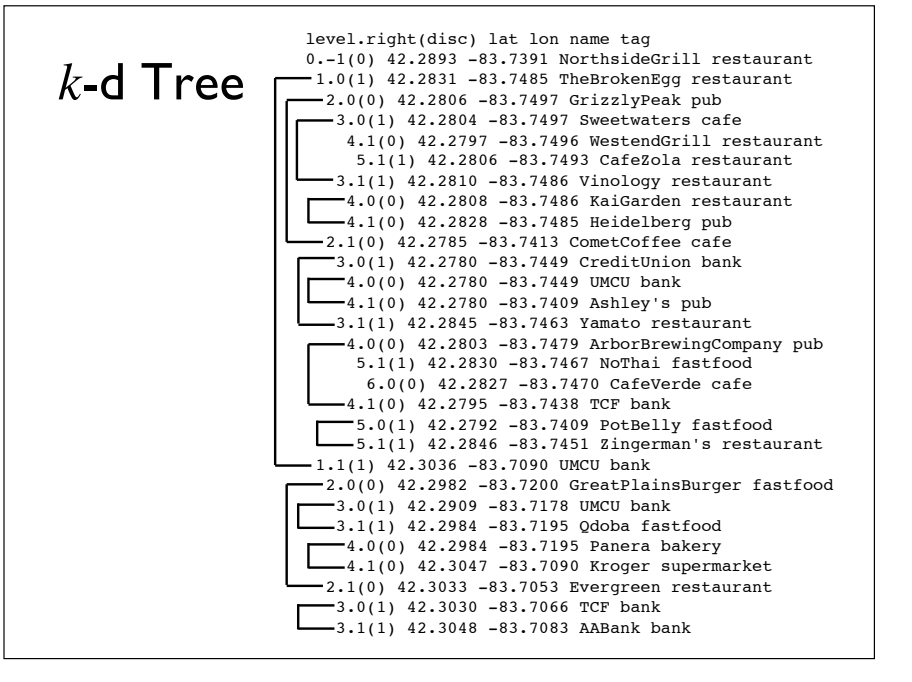

#### PA2 Grading Criteria

Working, efficient solution (75%):

• autograder will use -O3 compile flag for timing, so make sure your Makefile also uses the –O3 flag

#### Test cases (20%)

Code is readable, well-documented (5%):

• pay attention to PA1 grade report and avoid being penalized for the same stylistic issues

#### Files Organization

How would you organize your code into files?

Alternative 1: main.cpp (NOT)

Alternative 2: main.cpp, hash.h, hash.cpp, kdtree.h, kdtree.cpp, array.h, array.cpp, linkedlist.h linkedlist.cpp, location.h, location.cpp (NOT)

Alternative 3: lbs281.cpp, adts.h, hash.h, kdtree.h, location.h, location.cpp

Your choice would be different, but try not to split it up into too many files!

# Time Requirements

How long does it take to do PA2?

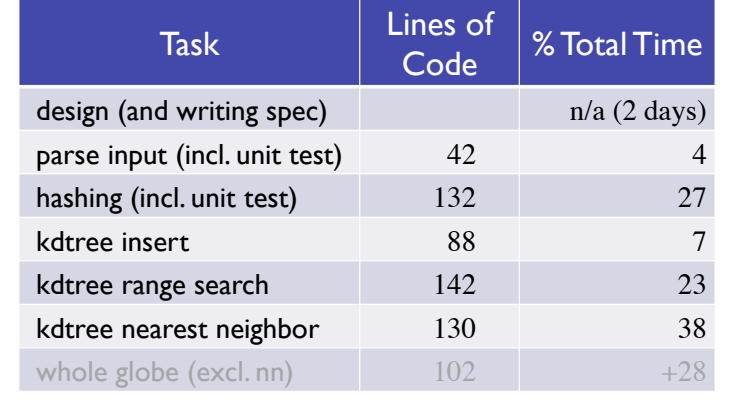